## **Berechnung Zustandszahl**

mit der Netzübernahme Roßlau wurde an der Übergabestation Rodleben eine neue Messung MITNETZ Gas zur Gasversorgung Dessau eingebaut.

Mit dieser Netzerweiterung wurde die Überprüfung der Zustandszahl Z erforderlich und dem Eichamt vorzulegen.

Entsprechend dem DVGW Arbeitsblatt G 685 ist die Berechnung durchzuführen und Folgendes zu beachten:

Bei der Festlegung der mittleren Höhe einer Zone sind Versorgungsschwerpunkte der Netze und Teilnetze zu berücksichtigen. Dabei darf die festgelegte mittlere Höhe nicht mehr als 50 m von der äußersten Grenze der Zone abweichen. Der für die Abrechnung einer Zone zu verwendende mittlere Luftdruck pamb in mbar errechnet sich mit der mittleren geodätischen Höhe der Höhenzone H in m wie folgt: pamb =  $1016$  mbar –  $0.12$  mbar/m x H

Da das neue Netzgebiet Roßlau innerhalb dieser Toleranz von 50 m liegt, muss die Z – Zahl für Dessau-Roßlau nicht neu berechnet werden.

## *Zustandszahl - Berechnung*

## *nach DVGW Arbeitsblatt G 685*

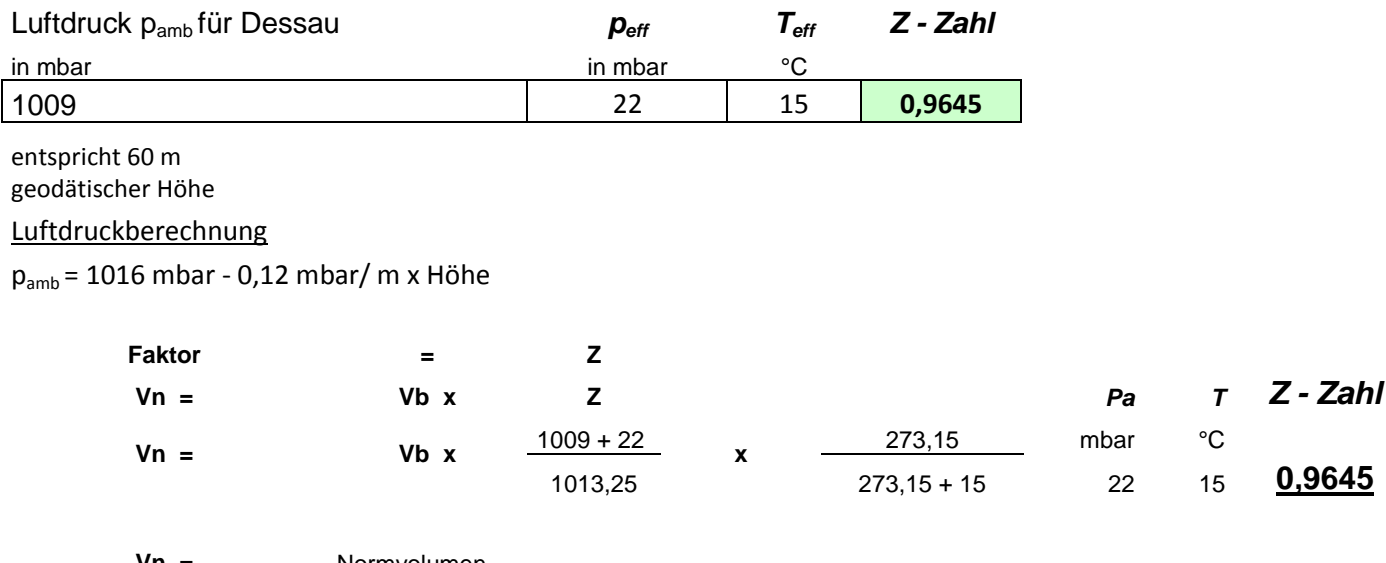

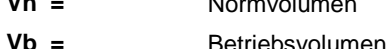